## **Datenübernahme in der Druckvorstufe**

Beachten Sie bitte die aufgeführten Empfehlungen zur Verwendung von Dateitypen, Programmen und Dateiformaten auf Macintosh- und Windows-PC's. Von diesen Konventionen abweichende Datenbestände können nur mit erheblichem Mehraufwand oder gar nicht verarbeitet werden.

## **Datenüberübermittlungen**

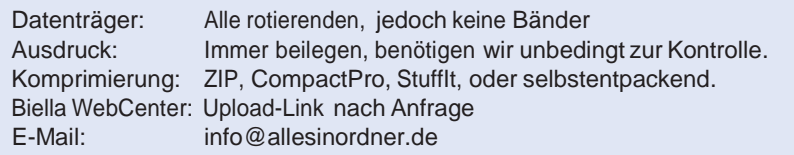

## **Textdaten**

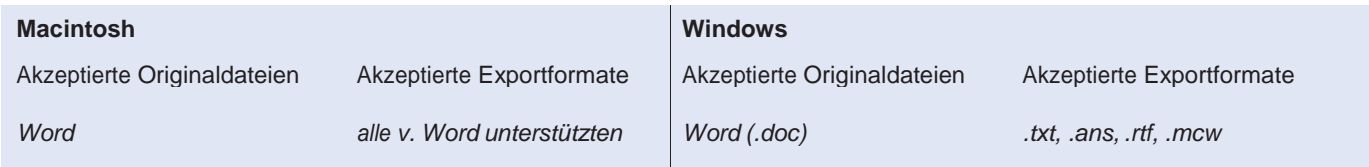

*Die verwendeten Schriften mitliefern, damit eine korrekte Ausgabe garantiert werden kann.*

*Textverarbeitungsprogramme beinhalten heute (leider) recht umfangreiche Layoutfunktionen. Trotzdem sollte die Text/Bildintegration*  nicht in Word erfolgen, da die Resultate selten zu einer korrekten Belichtung führen (fehlende Original-Bilddaten, niedrigaufgelöste *Bilddaten, nur RGB Farbraum etc.).*

**Pixelbilder** (auflösungsabhängig, für Halbtondarstellungen 1- oder mehrfarbig, Euroskaladruck)

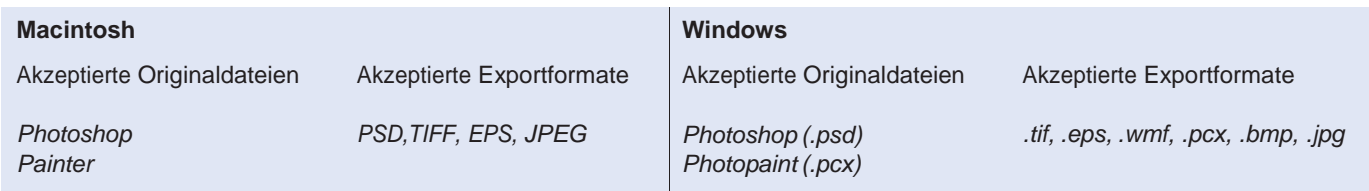

*Halbton-Bilddaten müssen eine Auflösung von mindestens 300 dpi haben, damit ein für den Offsetdruck genügend feiner Raster ausgegeben werden kann. Strich-Bilddaten benötigen mind. 1200 dpi, damit kein Treppeneffekt auftritt.*

**Vektorgrafiken** (auflösungsunabhängig, für Logos und Grafiken 1- oder mehrfarbig, Schmuckfarbendruck)

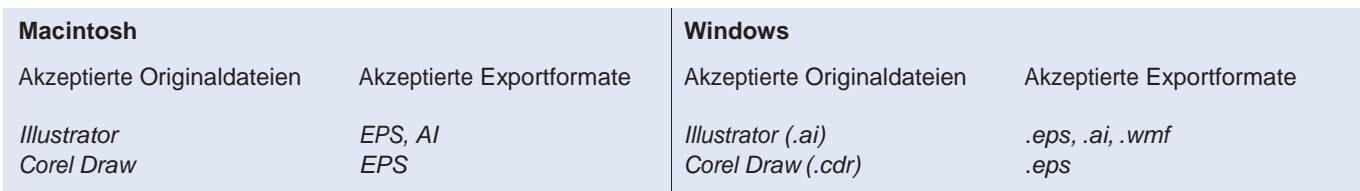

*Buntfarben müssen im Dokument eindeutig definiert werden (vorzugsweise «Pantone» oder «HKS»), damit bei der Belichtung je ein separater Film für die entsprechende Druckplatte belichtet werden kann. Nehmen Sie keine Farbmischung oder Farb-Beurteilung am Bildschirm vor!*

*Text in Grafiken soll immer in Kurven umgewandelt werden, um eine korrekte Filmbelichtung zu garantieren (jedes Grafikprogramm kennt die Funktion «Text in Kurven umwandeln»).*

**Layoutdokumente** (Text/Bildintegration durch Kunde vorgenommen, bereit zur Belichtung)

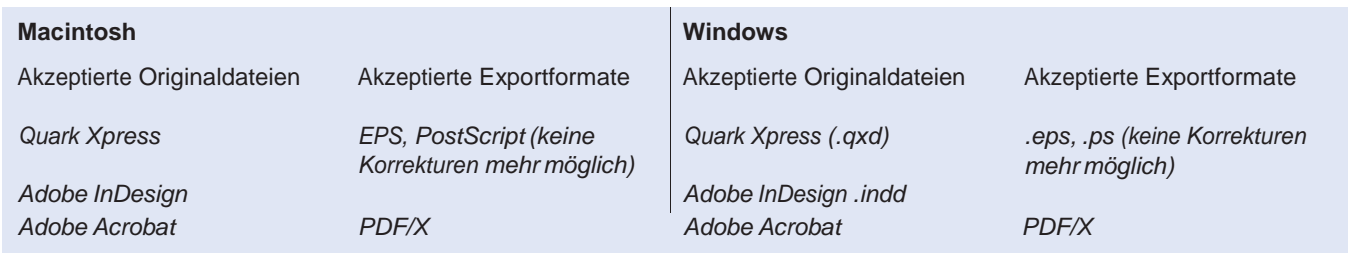

Die im Layoutdokument sichtbaren Bilder sind nur niedrigaufgelöste Darstellungen der Originalbilddaten. Daher müssen alle platzierten Originalbilder mitgeliefert werden, sonst ist eine korrekte Belichtung unmöglich! Bildpfade und Verknüpfungen müssen aktualisiert sein. *Die verwendeten Schriften mitliefern, damit eine korrekte Ausgabe garantiert werden kann.*